# **CSE 143Lecture 14 (A)**

More Recursive Programming

reading: 12.2 - 12.3, 12.5

slides created by Marty Stepp http://www.cs.washington.edu/143/

### **Exercise**

- Write a method crawl accepts a File parameter and prints information about that file.
	- $-$  If the  $_{\texttt{File}}$  object represents a normal file, just print its name.
	- If the File object represents a directory, print its name and information about every file/directory inside it, indented.

```
cse143handoutssyllabus.doc
        lecture_schedule.xls
    homework1-sortedintlistArrayIntList.java
            SortedIntList.java
            index.htmlstyle.css
```
–**recursive data**: A directory can contain other directories.

## **File objects**

• A File object (from the java.io package) represents a file or directory on the disk.

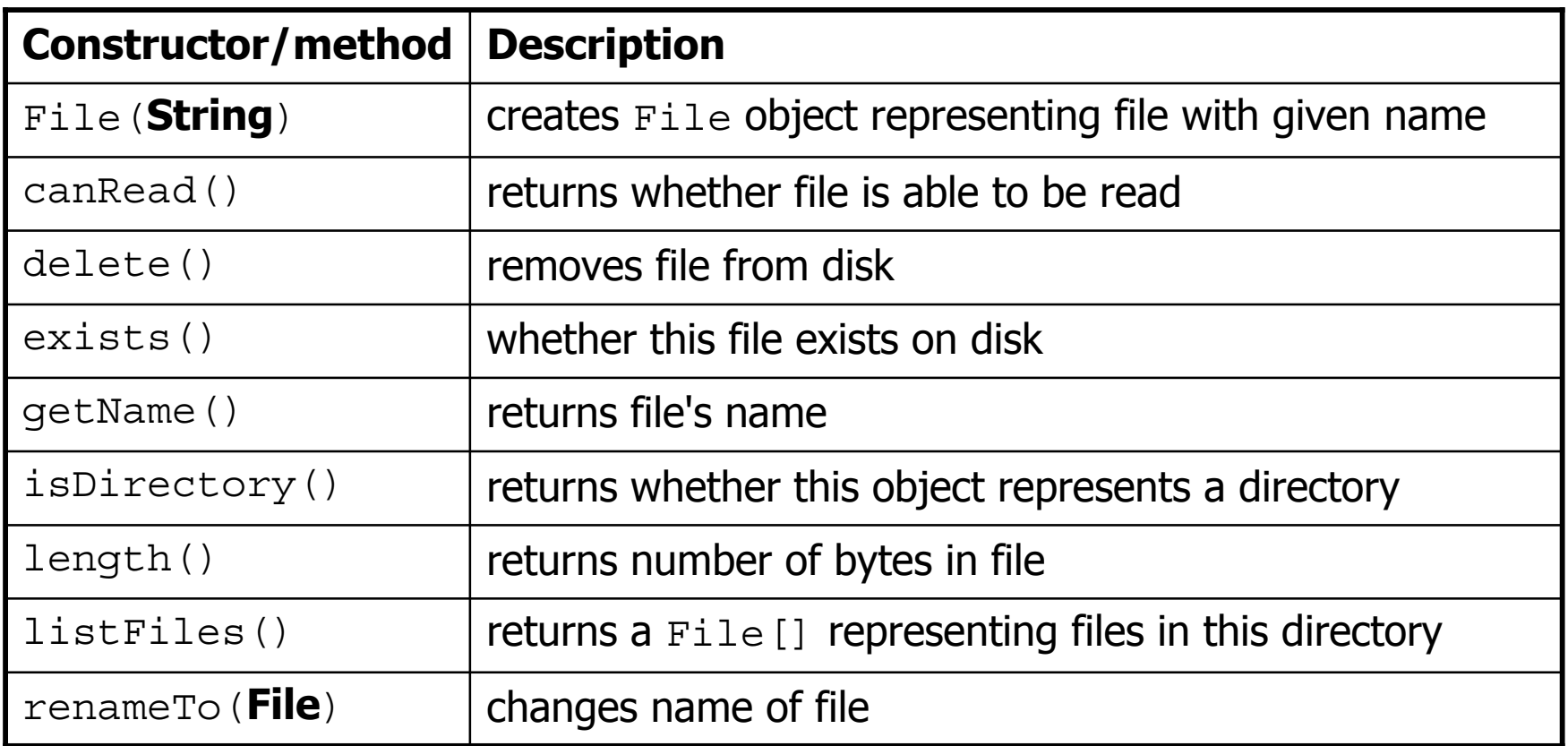

# **Public/private pairs**

• We cannot vary the indentation without an extra parameter: public static void crawl(File <sup>f</sup>**, String indent**) {

• Often the parameters we need for our recursion do not match those the client will want to pass.

In these cases, we instead write a pair of methods:

- 1) a public, non-recursive one with the parameters the client wants
- 2) a private, recursive one with the parameters we really need

### **Exercise solution 2**

```
// Prints information about this file,
// and (if it is a directory) any files inside it.
public static void crawl(File f) {
    crawl(f, ""); // call private recursive helper
}
```

```
// Recursive helper to implement crawl/indent behavior.
private static void crawl(File f, String indent) {
    System.out.println(indent +f.getName());
    if (f.isDirectory()) {
        // recursive case; print contained files/dirs
        for (File subFile : f.listFiles()) {
            crawl(subFile, indent + " ");
        }
    }
```
}